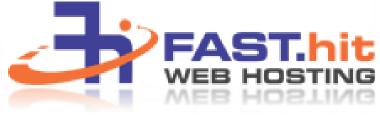

Website Migration Checklist

Page 1 of 1

- Backup website files from existing host
- Backup database from existing host
- Record mailbox names and settings such as email forwards, auto replies etc
- □ Record any custom DNS records at existing host (if applicable)
- Signup for new account at <u>www.fasthit.net</u>
  - Is the chosen account sufficient to host your;
    - □ Website files (physical disk quota)
    - □ Database (DB Quota and MSSQL if required?
    - □ Does the traffic quota exceed your estimated traffic?
- □ Add domains to your new account
  - Enable any components you'll need in domain settings such as PHP
  - □ Contact FastHit to setup ColdFusion (if required)
  - Contact FastHit for Creating DSNs (if required)
  - □ Enable and install your SSL certificate (if required)
- □ Add mailboxes to your domain
- Upload website
- Replicate databases/user permissions on FastHit Servers (if required)
- □ Thoroughly test website using instant access domain alias
- $\Box$  When tested 100%, re-delegate DNS to FastHit's name servers.
  - □ Primary: dns1.fasthit.net
  - □ Secondary: dns2.fasthit.net
- □ Change email settings such as outgoing (smtp) mail server.